# **v2 sensor board firmware**

## **Switch to predefined array of sensors instead of i2c scan**

### **Creating sensor types**

**sensors with different data retrieval methods**

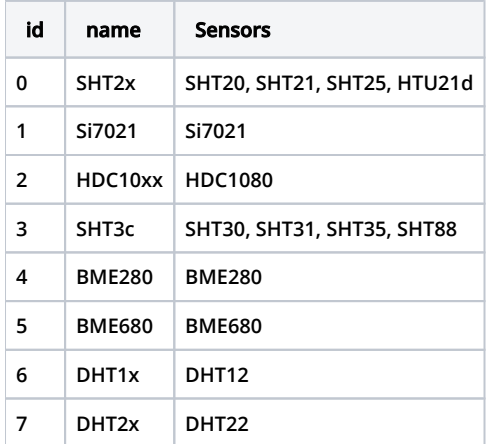

```
const uint8_t EMPTY = 0; /* slot is empty or sensor disabled */
const uint8_t SHT2X = 1; /* include SHT20, SHT21, SHT25, HTU21d*/
const uint8_t SI70XX = 2; /* includes Si7021 */
const uint8_t HDC10xx = 3; /* includes HDC1080 */
const uint8_t SHT3X = 4; /* include SHT30, SHT31, SHT35, SHT88*/
const uint8_t BME280 = 5; /* includes BME280 */
const uint8_t BME680 = 6; /* includes BME680 */
const uint8_t DHT1X = 7; /* includes DHT12 */
const uint8_t DHT2X = 8; /* includes DHT22 */
```
### **Define multiplexors**

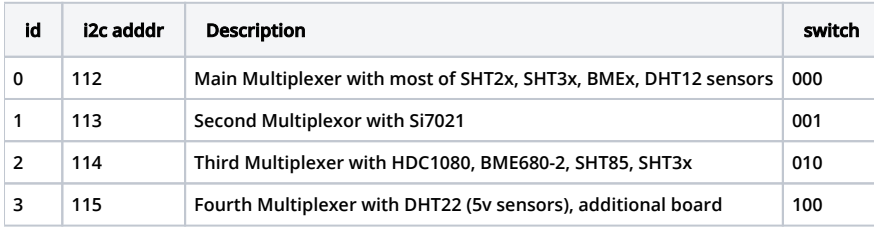

uint8\_t multiplexer[4]={112,113,114,115};

### **Define sensors map**

**using [v2 7x8 Sensors board project#SensorsMap](https://wiki.liutyi.info/display/ARDUINO/v2+7x8+Sensors+board+project#v27x8Sensorsboardproject-SensorsMap)**

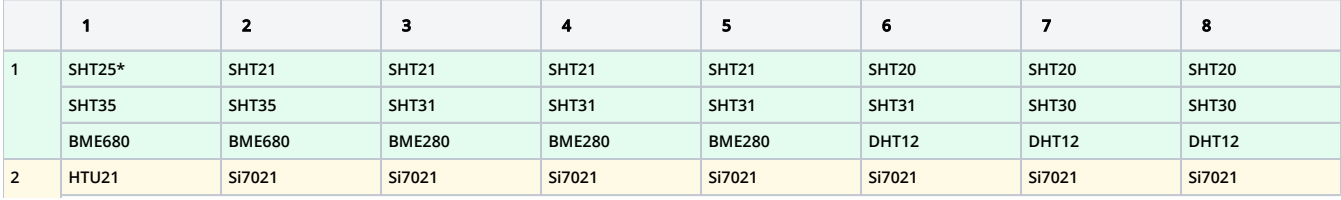

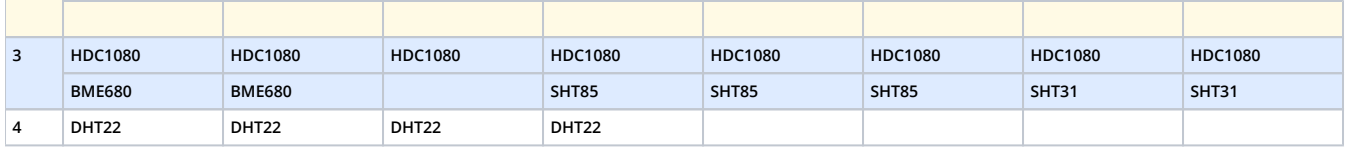

#### **see [Test i2c humidity sensors#Sensori2caddressesandvoltages](https://wiki.liutyi.info/display/ARDUINO/Test+i2c+humidity+sensors#Testi2chumiditysensors-Sensori2caddressesandvoltages)**

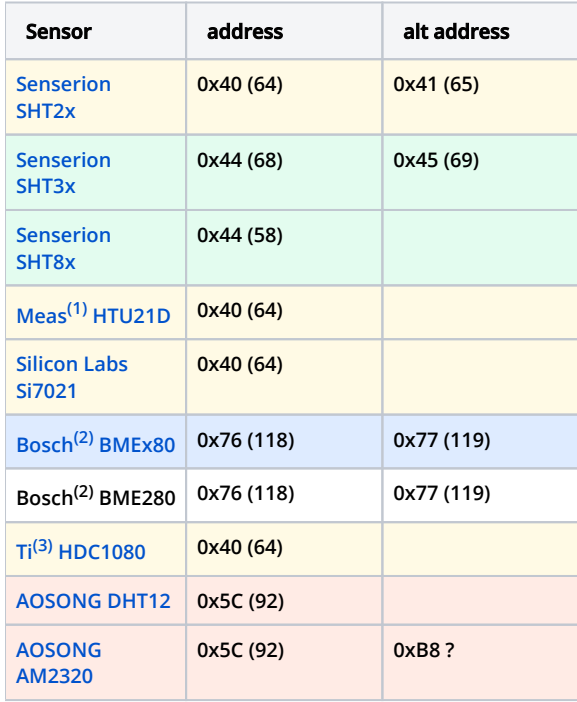

**1 TE Connectivity Measurement Specialties**

#### **Prepare for code**

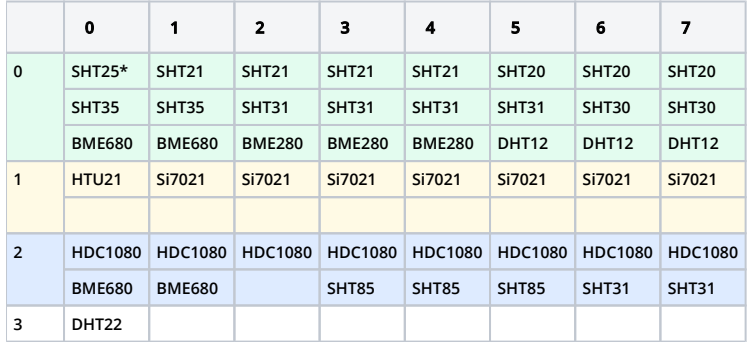

#### **Array to map sensors**

#### **demo sketch to debug array with serial**

```
uint8_t multiplexer[4] = {112, 113, 114, 115};
// Type of sensor
const uint8_t EMPTY = 0; /* slot is empty or sensor disabled */
const uint8_t SHT2X = 1; /* include SHT20, SHT21, SHT25, HTU21d*/
const uint8_t SI70XX = 2; /* includes Si7021 */
const uint8_t HDC10xx = 3; /* includes HDC1080 */
const uint8_t SHT3X = 4; /* include SHT30, SHT31, SHT35, SHT88*/
const uint8_t BME280 = 5; /* includes BME280 */
const uint8_t BME680 = 6; /* includes BME680 */
const uint8_t DHT1X = 7; /* includes DHT12 */
```

```
const uint8 t DHT2X = 8; /* includes DHT22 */
// indexes name in sensor arrays
const uint8_t get_type = 0; /* indexes name in sensor arrays */
const uint8_t get_collumn = 1; /* indexes name in sensor arrays */
const uint8_t get_address = 2i /* indexes name in sensor arrays */
// Sensor properties by [multiplexor][i2c_bus][number][get_type/get_collumn/get_address]
uint8_t = sensor[4][8][3][3] ={
   {
       { {SHT2X, 1, 64}, {SHT3X, 2, 68}, {BME680, 3, 119} },
      {SHT2X, 1, 64}, {SHT3X, 2, 68}, {BME680, 3, 119},
      { \{ \texttt{SHT2X, 1, 64} \}, \{ \texttt{SHT3X, 2, 68} \}, \{ \texttt{BME280, 3, 118} \}, { {SHT2X, 1, 64}, {SHT3X, 2, 68}, {BME280, 3, 118} },
       {SHT2X, 1, 64}, {SHT3X, 2, 68}, {BME280, 3, 118},{SHT2X, 1, 64}, {SHT3X, 2, 68}, {DHT1X, 3, 92}\{ \left\{ \text{SHT2X, 1, 64} \right\}, \left\{ \text{SHT3X, 2, 68} \right\}, \left\{ \text{DHT1X, 3, 92} \right\} \},\{ SHT2X, 1, 64\}, \{ SHT3X, 2, 68\}, \{ DHT1X, 3, 92\} \} },
   {
    \{ \text{SHT2X, 4, 64}, \{ \text{EMPTY, 0, 0} \}, \{ \text{EMPTY, 0, 0} \},{SI70XX, 4, 64}, {EmpTY, 0, 0}, {EmpTY, 0, 0} { {SI70XX, 4, 64}, {EMPTY, 0, 0}, {EMPTY, 0, 0} },
     { {SI70XX, 4, 64}, {EMPTY, 0, 0}, {EMPTY, 0, 0} },
      {SI70XX, 4, 64}, {EMPTY, 0, 0}, {EMPTY, 0, 0}{SI70XX, 4, 64}, {empTY, 0, 0}, {empTY, 0, 0},\{ \{SIOXX, 4, 64\}, \{EMPTY, 0, 0\}, \{EMPTY, 0, 0\},
    \{ \{SIOXX, 4, 64\}, \{EMPTY, 0, 0\}, \{EMPTY, 0, 0\} \} },
  {
      {HDC10xx, 5, 64}, {BME680, 0, 118}, {EMPTY, 0, 0}{HDC10xx, 5, 64}, {BME680, 0, 118}, {EMPTY, 0, 0}{HDC10xx, 5, 64}, {EMPTY, 0, 0}, {EMPTY, 0, 0},\{ HDC10xx, 5, 64 \}, \{ SHT3X, 6, 68 \}, \{ EMPTY, 0, 0 \} \},{HDC10xx, 5, 64}, {SHT3X, 6, 68}, {EMPTY, 0, 0}{HDC10xx, 5, 64}, {SHT3X, 6, 68}, {EMPTY, 0, 0}\{ HDC10xx, 5, 64 \}, \{ SHT3X, 6, 68 \}, \{ EMPTY, 0, 0 \} \},{HDC10xx, 5, 64}, {SHT3X, 6, 68}, {EMPTY, 0, 0} },
   {
       { {DHT2X, 0, 92}, {EMPTY, 0, 0}, {EMPTY, 0, 0} },
      {DHT2X, 0, 92}, {empTY, 0, 0}, {empTY, 0, 0},{DHT2X, 0, 92}, {empTY, 0, 0}, {empTY, 0, 0},{DHT2X, 0, 92}, {empTY, 0, 0}, {empTY, 0, 0},{DHT2X, 0, 92}, {empTY, 0, 0}, {empTY, 0, 0},\{ \{DHT2X, 0, 92\}, \{EMPTY, 0, 0\}, \{EMPTY, 0, 0\} \}{DHT2X, 0, 92}, {empTY, 0, 0}, {empTY, 0, 0},{DHT2X, 0, 92}, {EMPTY, 0, 0}, {EMPTY, 0, 0} }
};
void setup() {
  Serial.begin(115200);
}
void loop() {
 for (uint8_t m = 0; m < 4; m++) {
   for (uint8 t b = 0; b < 8; b++) {
      for (uint8 t n = 0; n < 3; n++) {
        for (uint8_t i = 0; i < 3; i++) {
           Serial.print(sensor[m][b][n][i]);
           Serial.print(", ");
          delay (50);
         }
         Serial.print("\t");
         delay (50);
       }
       Serial.println();
       delay (50);
     }
  }
```